## **Inhalt**

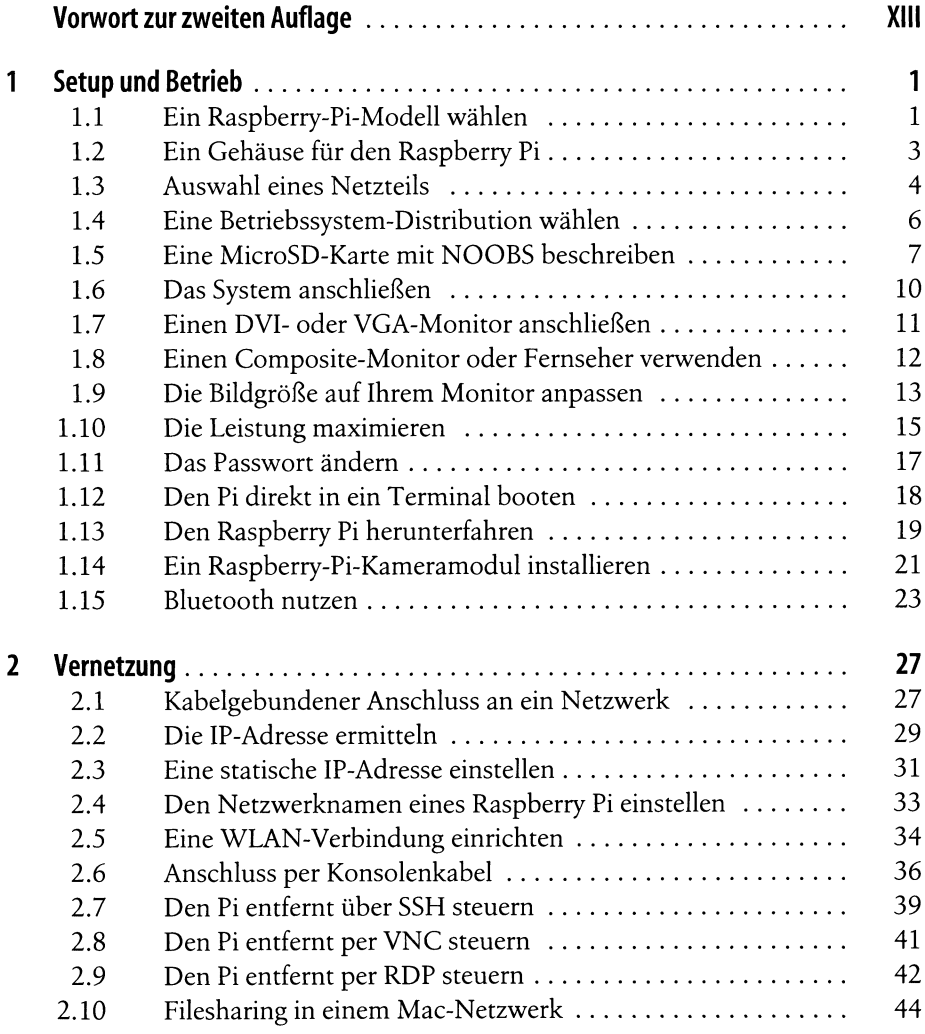

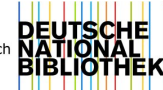

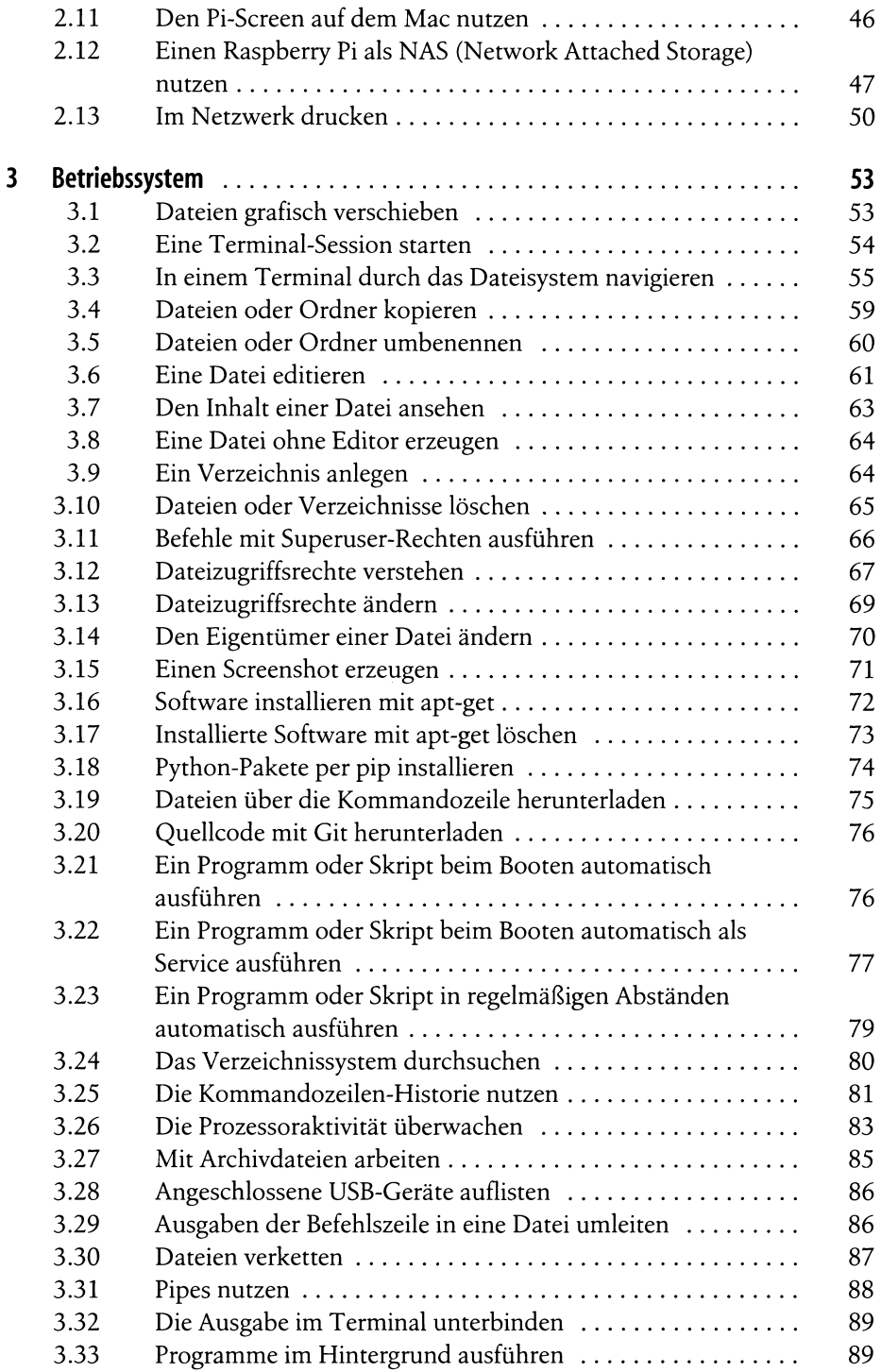

÷,

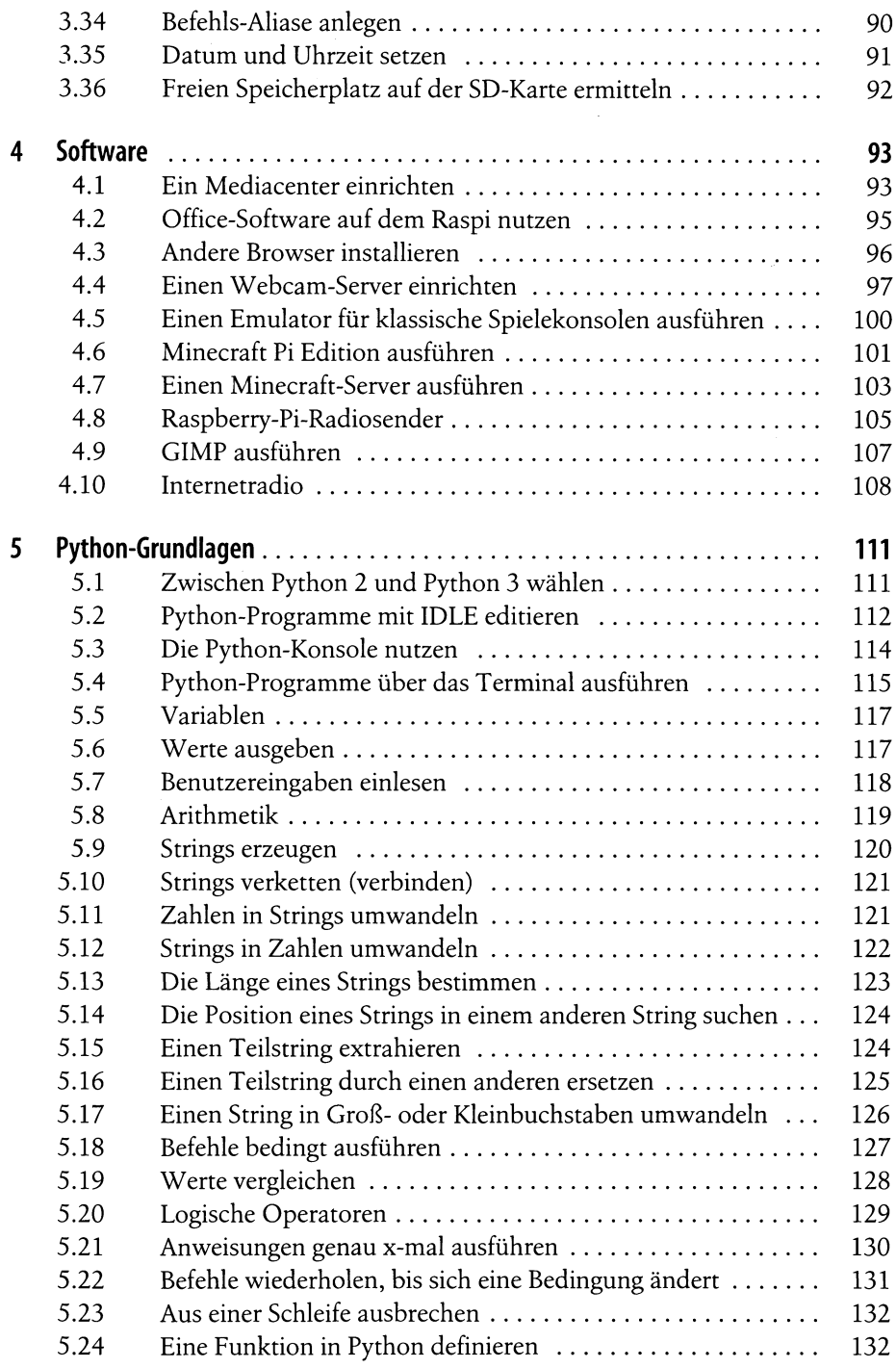

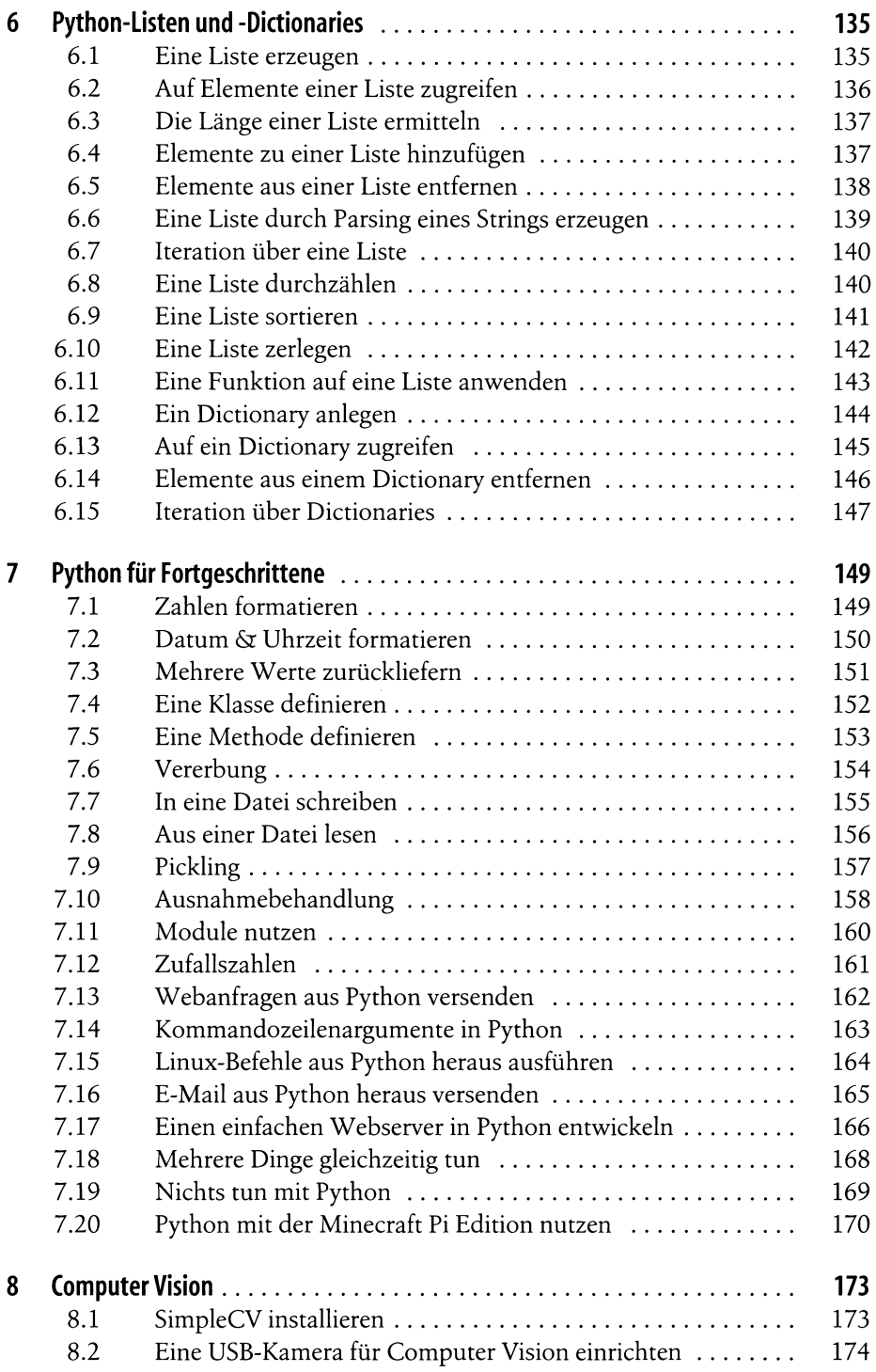

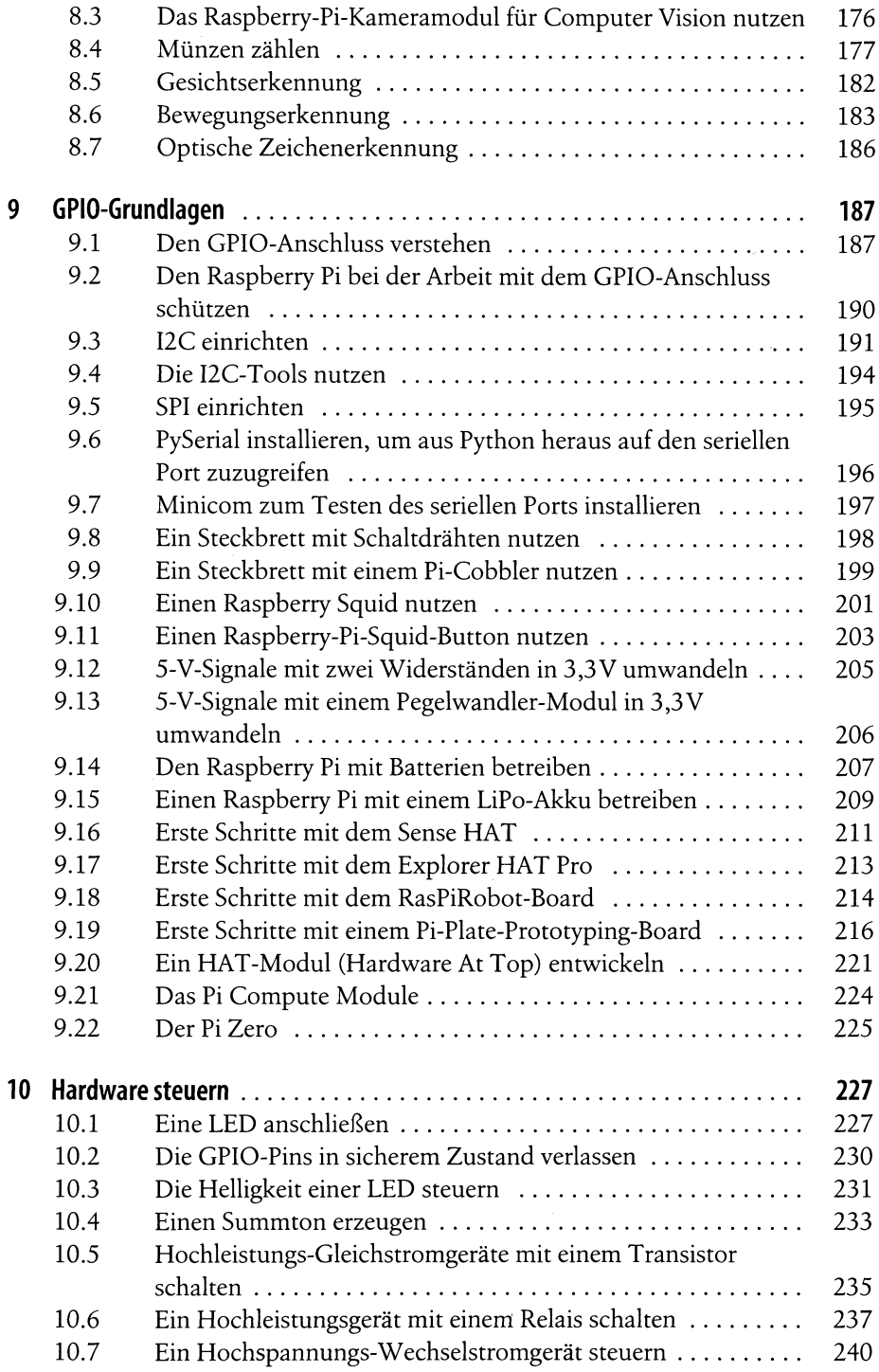

 $\sim 10^{11}$ 

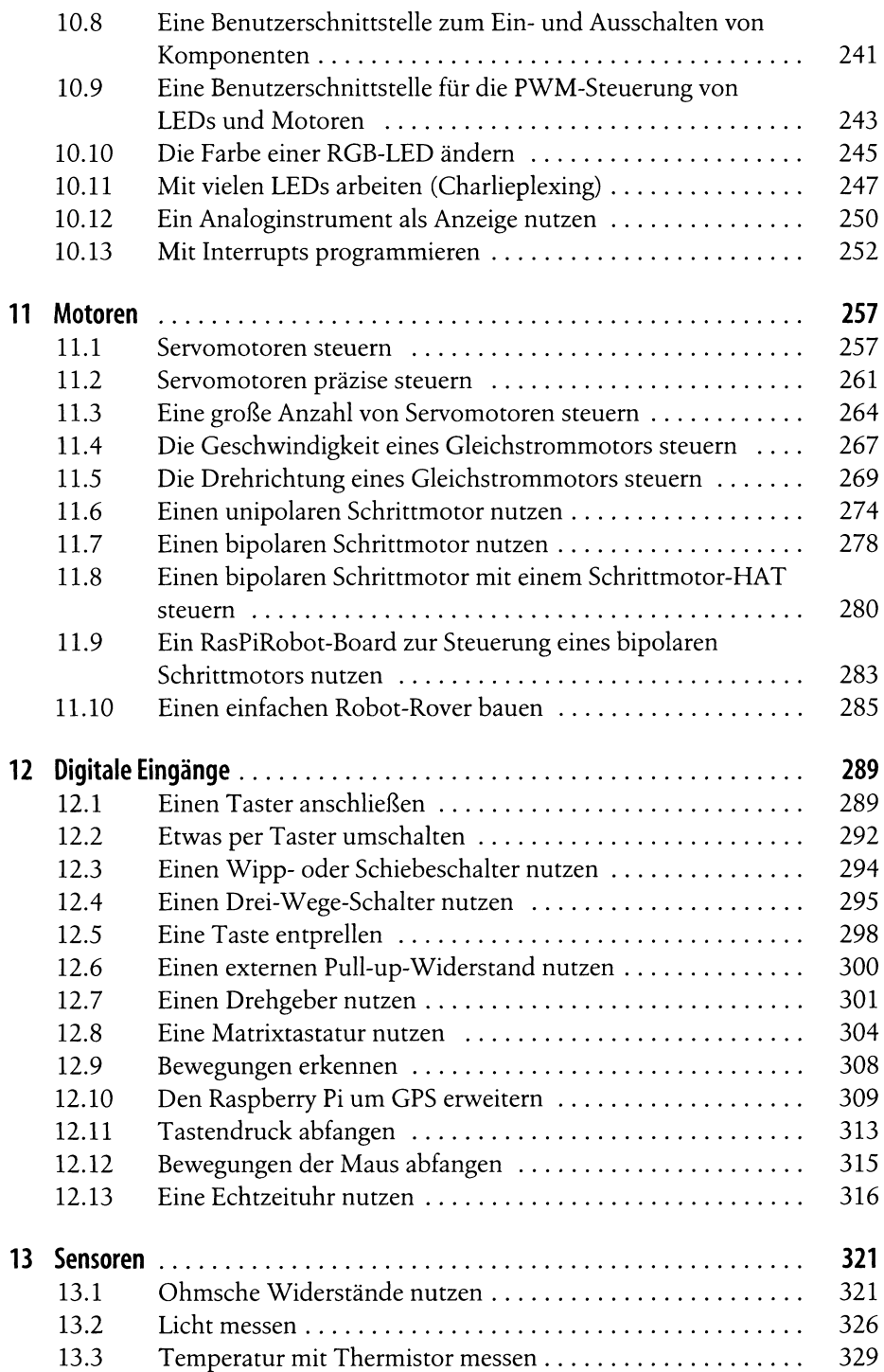

Ŷ

 $\bar{\beta}$ 

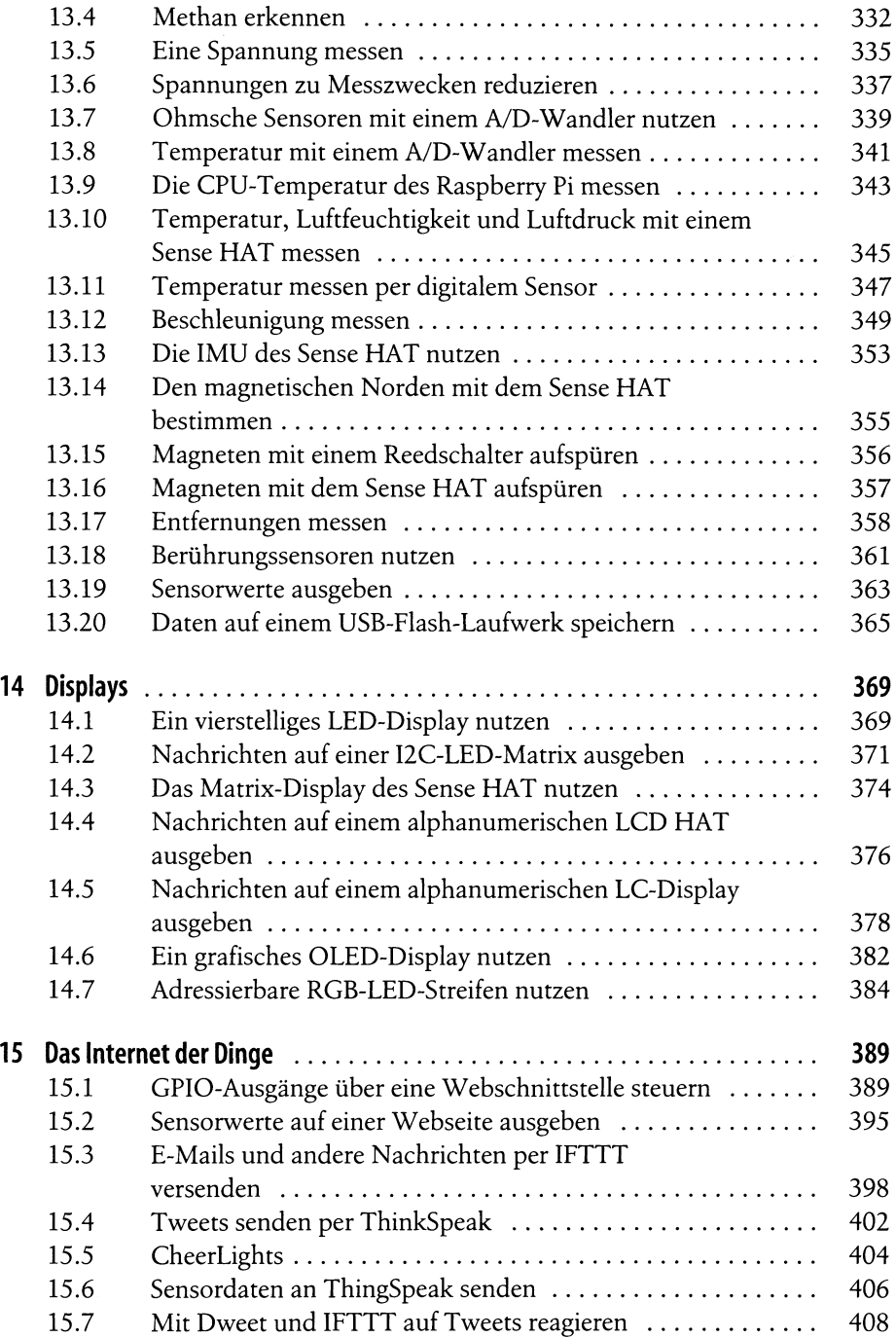

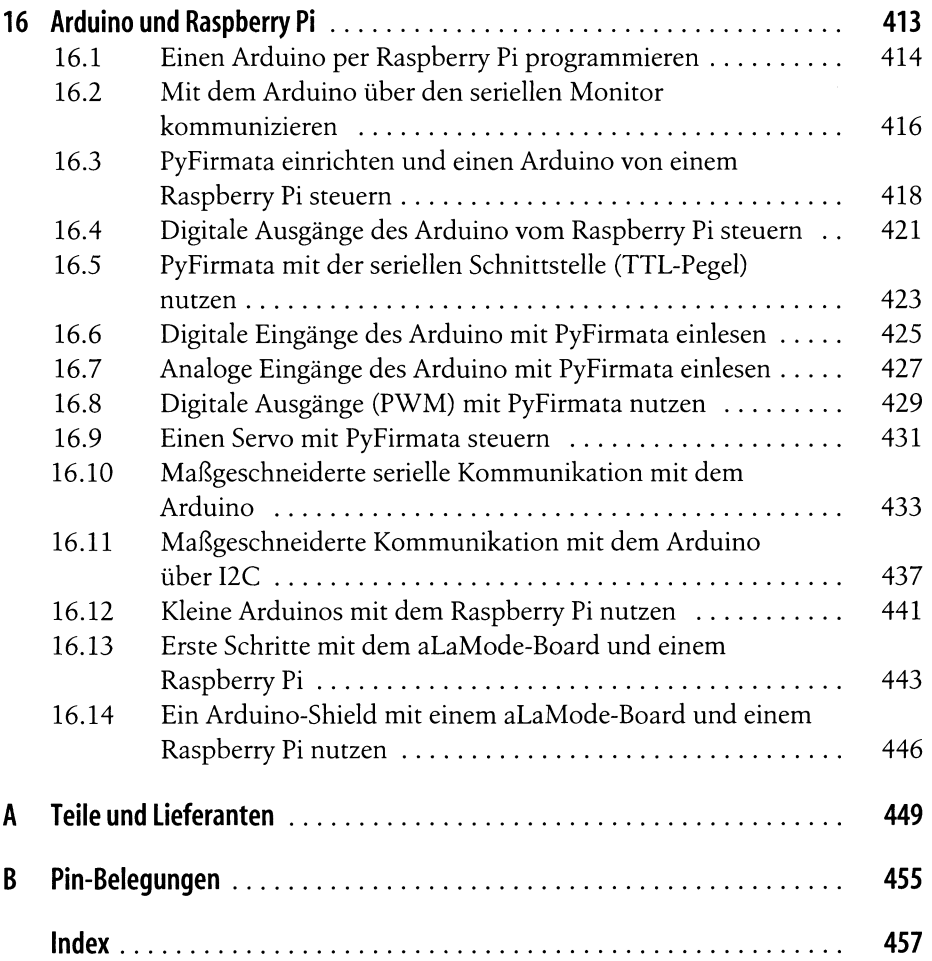